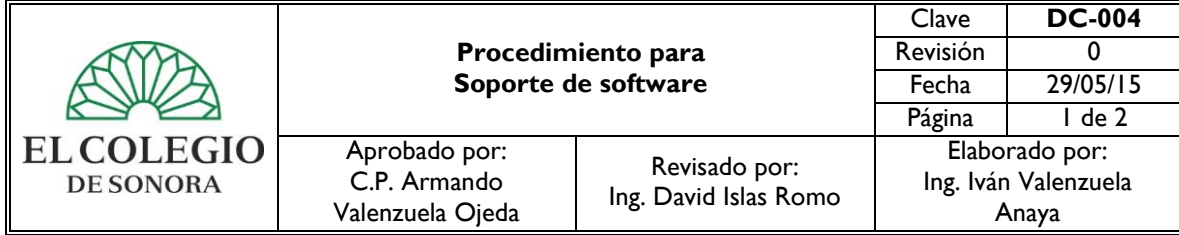

#### **1. OBJETIVO:** Regular la operación de las actividades a desarrollar para el soporte de software por el área de Redes y Soporte del Departamento de Cómputo.

**2. ALCANCE:** Todas las áreas de la institución.

## **3. POLÍTICAS DE OPERACIÓN:**

3.1. El Asistente de Redes y Soporte será el responsable de atender las solicitudes de soporte de software de los usuarios de El Colegio de Sonora.

### **4. REFERENCIAS:**

Ley Orgánica de El Colegio de Sonora. Reglamento General de El Colegio de Sonora. Manual de Organización del Departamento de Cómputo.

### **5. DEFINICIONES:**

- **Usuario:** Se refiere a una persona que tiene una relación formal vigente con El Colegio y que utiliza alguno de los servicios proporcionados por el Departamento de Cómputo.
- Solicitud: Requerimiento de apoyo de una situación específica referente a cualquier recurso informático.

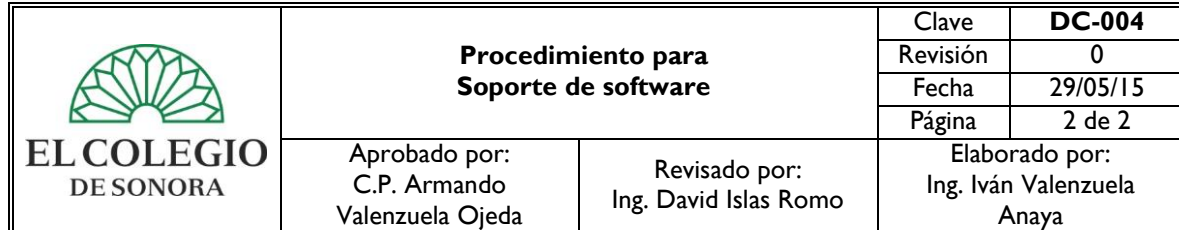

# **6. DESCRIPCIÓN DE ACTIVIDADES:**

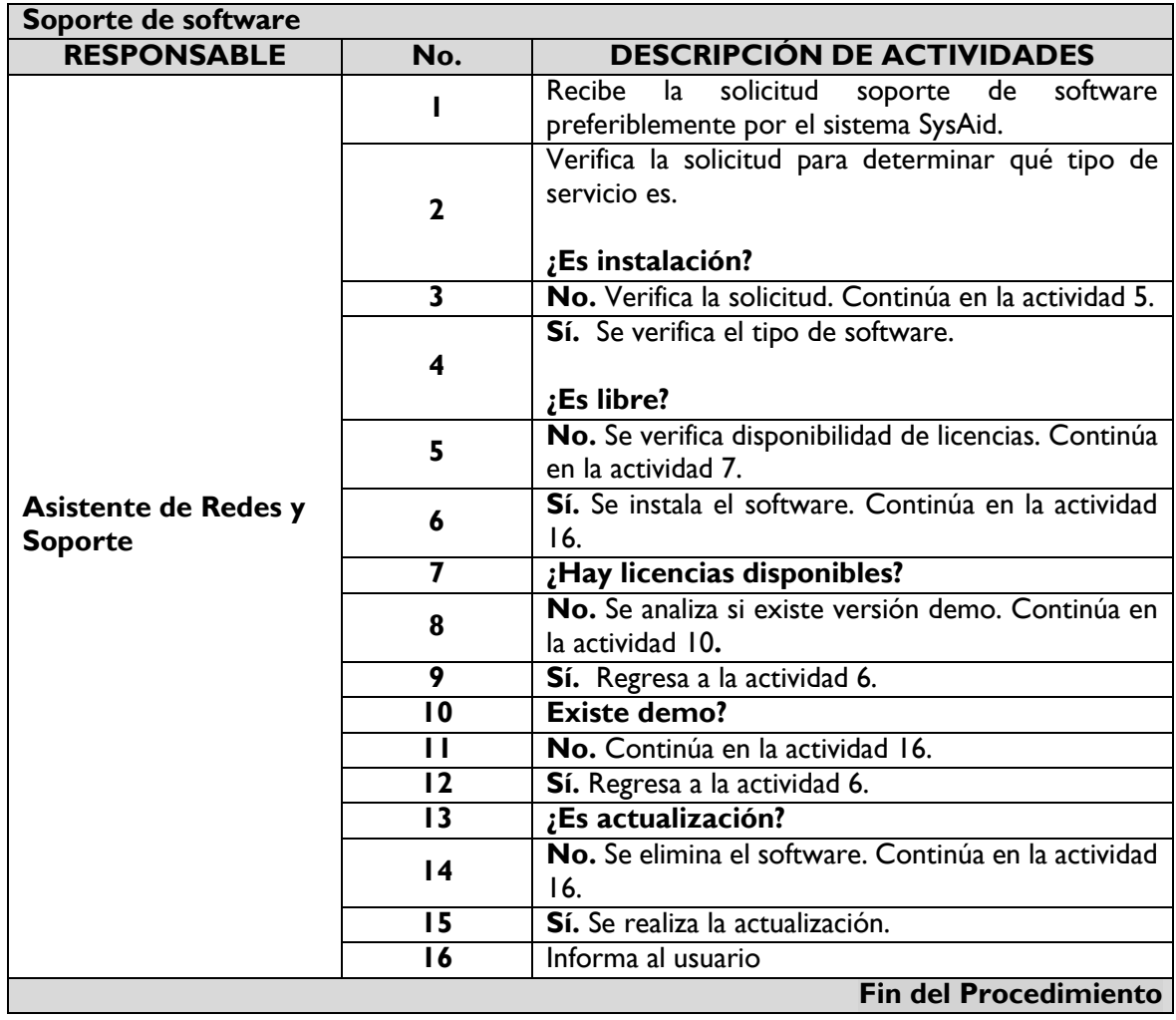

### **7. HISTORIAL DE CAMBIOS:**

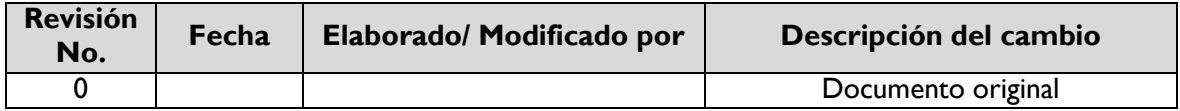